## Dolnośląski Urząd Wojewódzki

https://www.duw.pl/pl/dla-mediow/aktualnosci/10708,75-rocznica-Zbrodni-Katynskiej.html 01.05.2024, 13:02

Strona znajduje się w archiwum.

10 kwietnia 2015

## 75 rocznica Zbrodni Katyńskiej

Spotkaniem w Kościele Ojców Redemptorystów we Wrocławiu przy ulicy Wittiga rozpoczęła się uroczystość upamiętniająca 75. rocznicę zamordowania w 1940 na terenie byłego Związku Radzieckiego funkcjonariuszy Policji. W uroczystości wziął udział Wojewoda Dolnośląski Tomasz Smolarz.

Uczestnicy piątkowego spotkania wzięli udział w modlitwie za zmarłych oraz obejrzeli krótką inscenizację w wykonaniu uczniów SP nr 73 z Wrocławia im. Wł. Gen. Andersa. Uroczystość zakończyła ceremonia złożenia wieńców pod Sanktuarium Golgoty Wschodu.

5 marca 1940 roku Józef Stalin, na prośbę Ludowego Komisarza Spraw Wewnętrznych ZSRR Ławrientija Berii, podpisał rozkaz rozstrzelania ponad 8 tysięcy polskich oficerów Wojska Polskiego oraz ponad 6 tysięcy polskich policjantów II RP - jeńców z obozów w Kozielsku, Starobielsku i Ostaszkowie, a także ponad 11 tysięcy polskich więźniów przetrzymywanych w więzieniach Zachodniej Białorusi i Ukrainy. Na jego podstawie, rozstrzelano ogółem 21.857 jeńców.

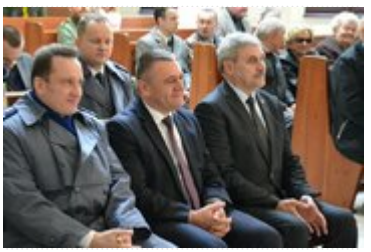

fot. DUW

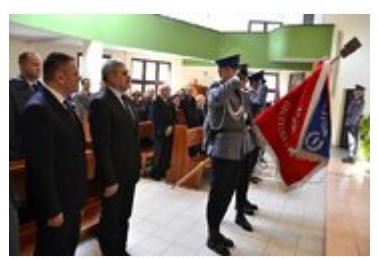

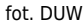

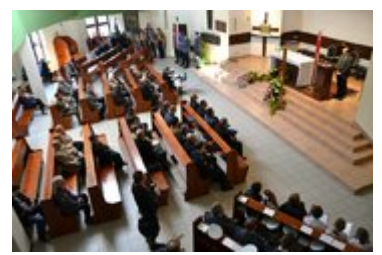

fot. DUW

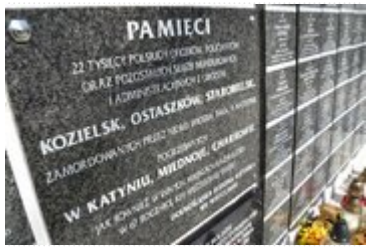

fot. DUW

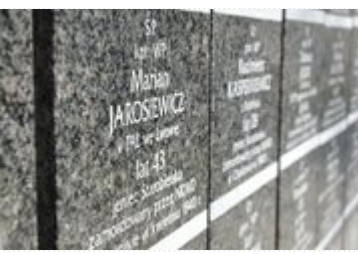

## fot. DUW

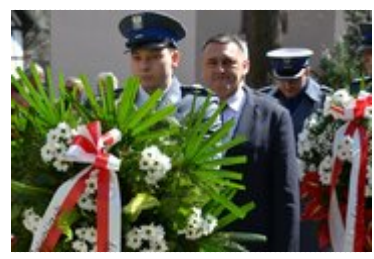

fot. DUW

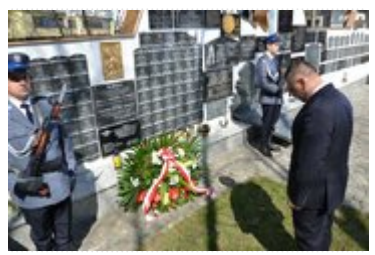

fot. DUW

[Drukuj](javascript:winopen() [Generuj PDF](https://www.duw.pl/pl/dla-mediow/aktualnosci/10708,75-rocznica-Zbrodni-Katynskiej.pdf) [Powiadom](https://www.duw.pl/pl/notify/10708,dok.html?poz=dla-mediow/aktualnosci&drukuj=window&keepThis=true&TB_iframe=true&height=450&width=400) [Powrót](javascript:history.go(-1))